# Porovnání percentilů JPZ u škol v rámci oborové skupiny

- 1. Stáhněte si tabulku JPZ\_porovnani
- 2. Vypočítejte v Excelu průměrné percentily v přijímacích zkouškách z ČJ a M na školy jednotlivých oborových skupin (vynechejte oborové skupiny pro 6letá a 8letá gymnázia a nástavbové obory – ty se vás teď netýkají)
- 3. Vytvořte sloupcové grafy, které budou porovnávat **průměrné percentily výsledků přijímaček z M a ČJ na jednotlivých oborových skupinách.** V grafu by měly být vidět u sloupců i průměrné percentily.
- 4. Tabulku uložte jako tabulku (nikoliv jako screenshot) do Padletu

#### Co mělo být výstupem první hodiny:

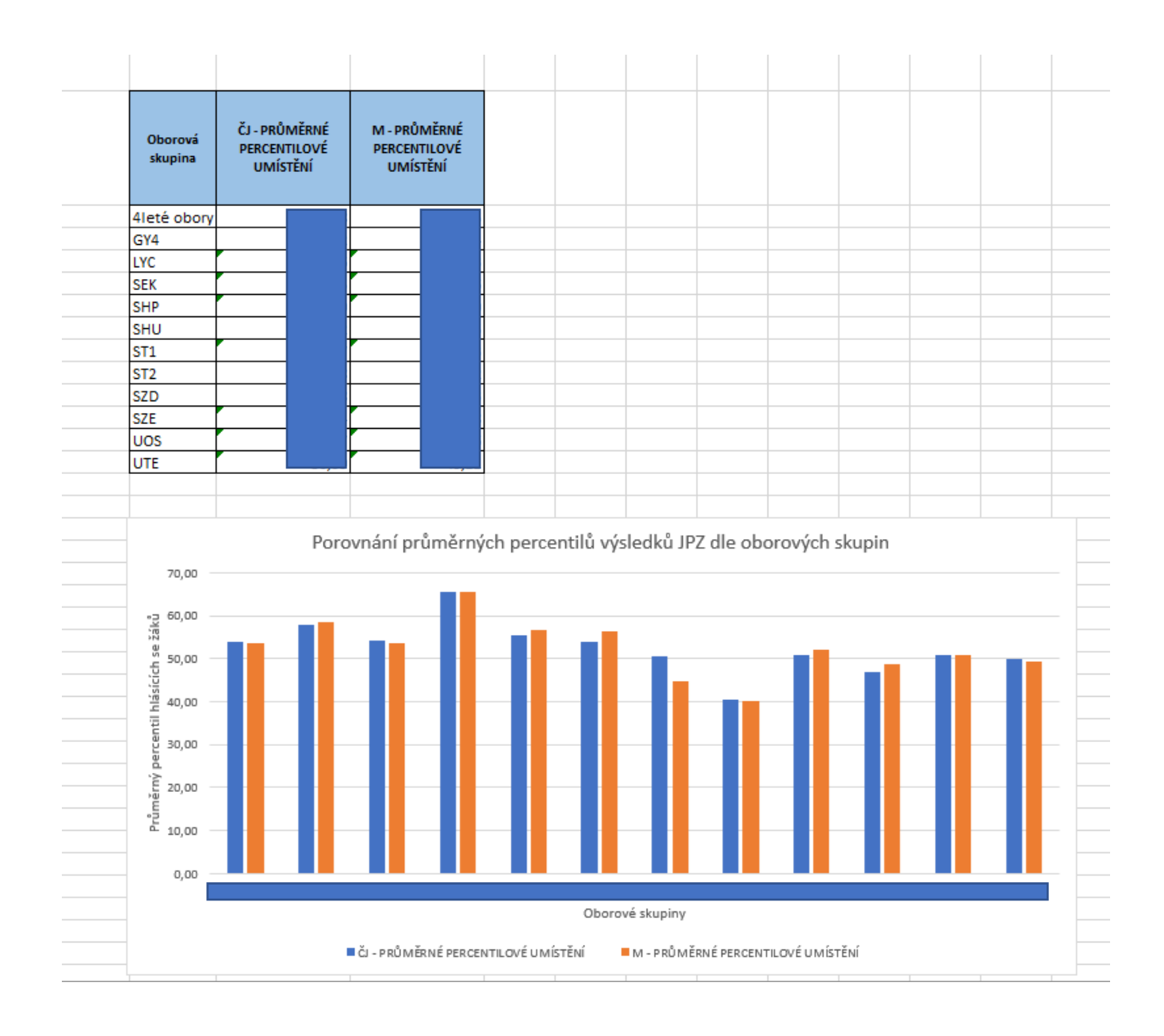

## Zadání na 27.2.

- Vyberte si jednu školu, která vás zaujala a chcete se na ni hlásit. Nebo si ji vyberte náhodně.
- Vytvořte sloupcový graf, ve kterém **tuto školu srovnáte s ostatními školami ve stejné oborové skupině.**
- Výstupem bude sloupcový graf, kde budou školy seřazeny podle percentilu a barevně bude vyznačena vámi vybraná škola.
- Do Padletu nahrajte upravenou tabulku v Excelu s novým grafem (ne jako screenshot). Připište do komentáře, kterou školu jste analyzovali a doplňte vlastní komentář – jak moc je podle vás těžké se na vybranou školu dostat a proč?

## Co bude na konci dnešní hodiny v Padletu:

#### **Za každou dvojici:**

- Tabulka, ve které je graf se srovnáním škol podle oborových skupin, doplněná o váš komentář – interpretaci toho, co z grafu vyplývá o náročnosti jednotlivých oborů.
- Tabulka, ve které je graf srovnávající vámi vybranou školu s ostatními pražskými školami ve stejné oborové skupině, doplněná o váš komentář – interpretace toho, co z grafu vyplývá o náročnosti dostat se na vybranou školu.